## **um Wireless Windows OS**

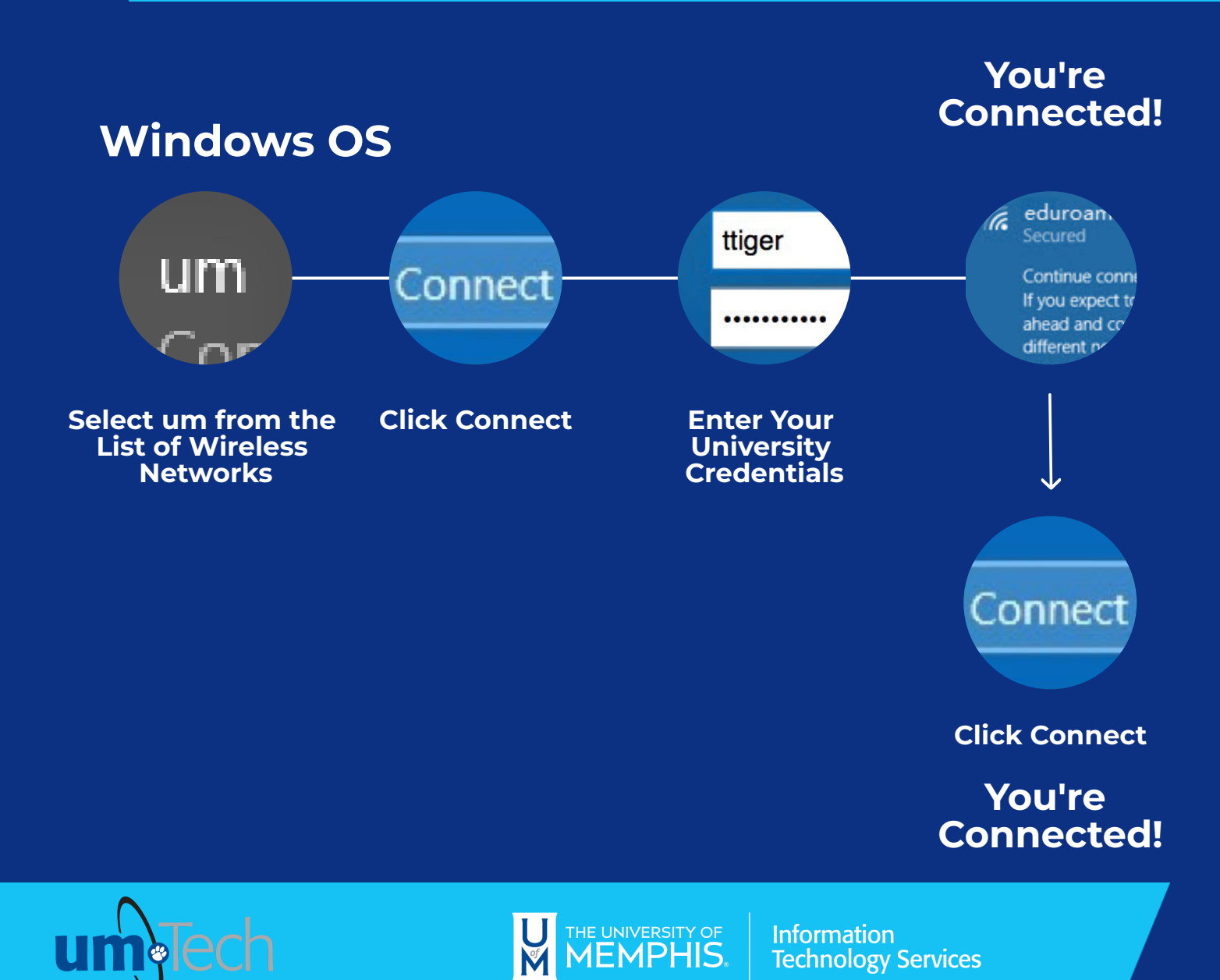

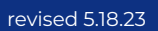